EB-2017 15:21

 $\frac{1}{2}$ 

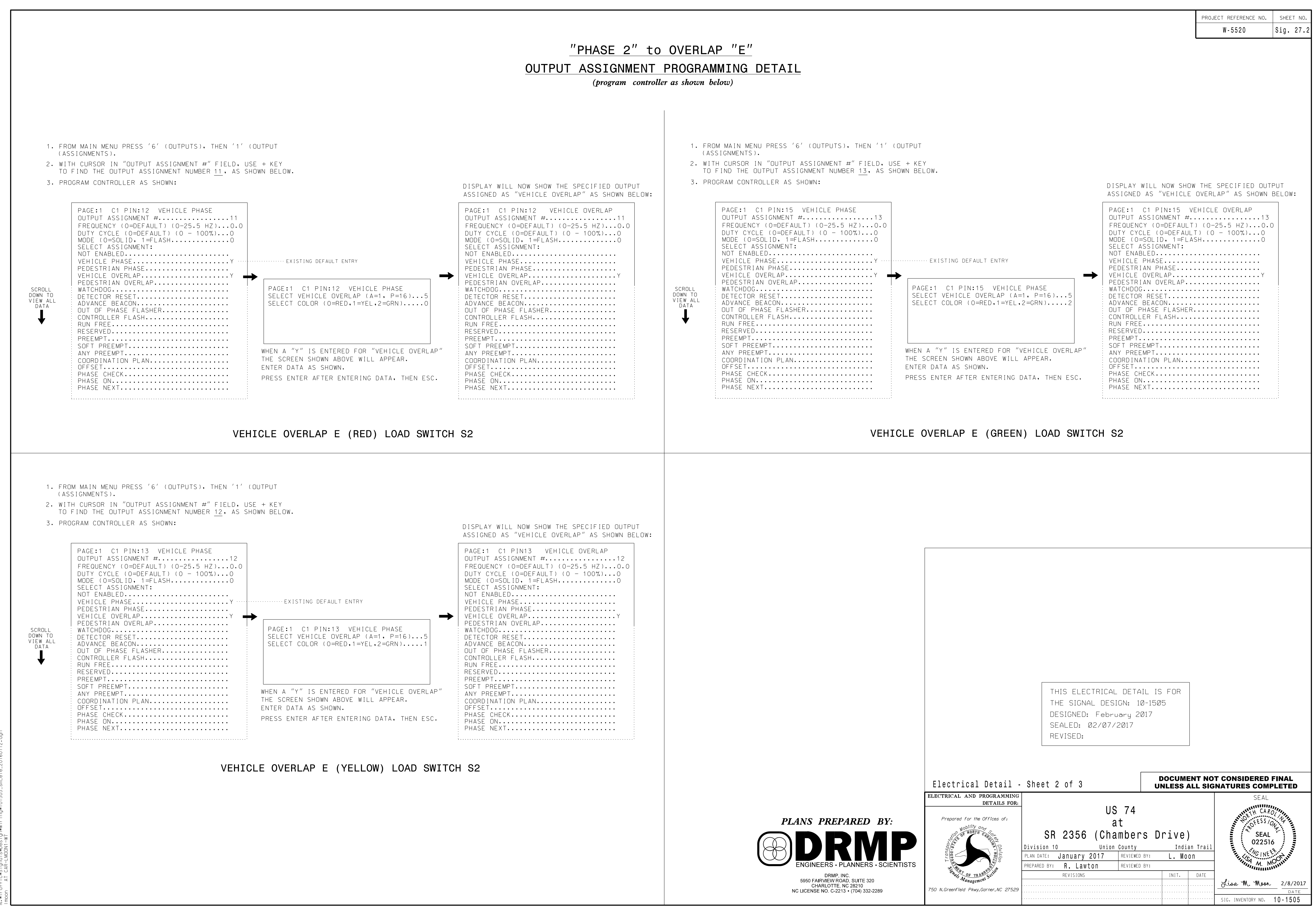